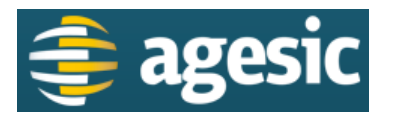

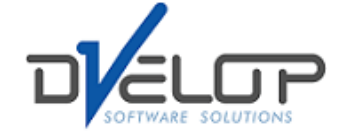

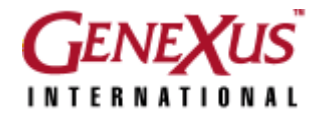

# /201DESCRIPCIÓN DE SERVICIOS ARTEE

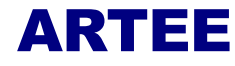

#### **Control de Cambios**

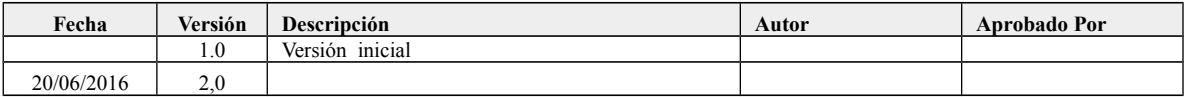

NOMBRE ACTUAL DEL ARCHIVO: DESCRIPCIÓN-DE-SERVICIOS-ARTEE-V02-00.ODT

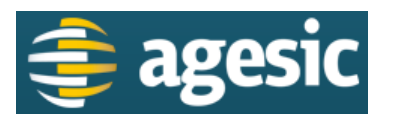

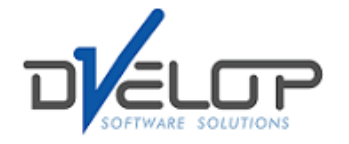

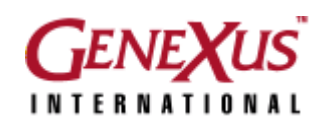

## <span id="page-1-0"></span>**1. TABLA DE CONTENIDO**

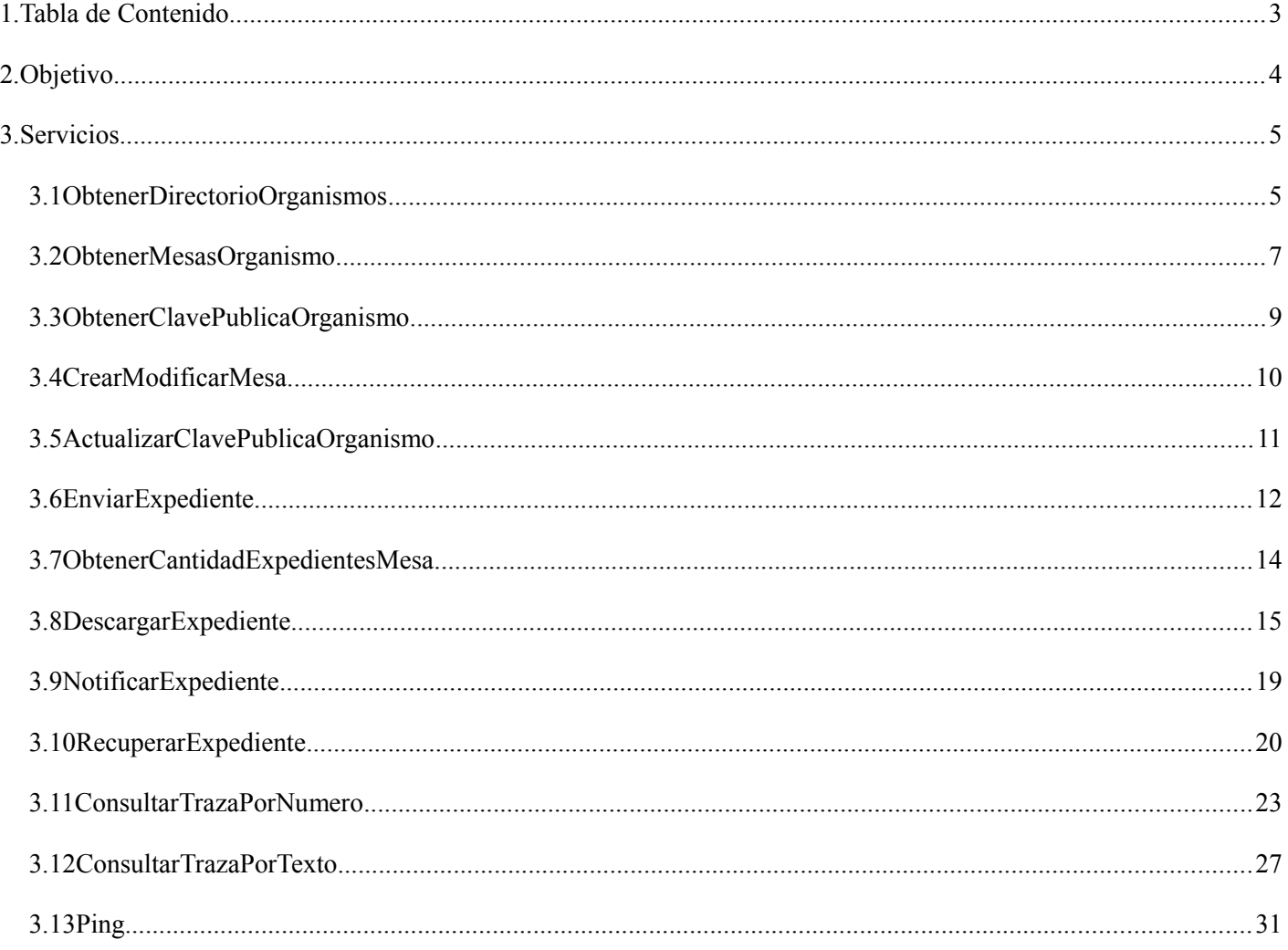

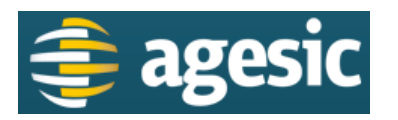

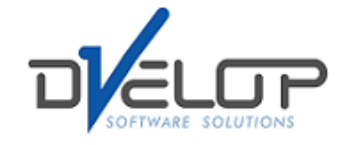

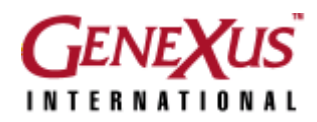

## <span id="page-2-0"></span>**2. OBJETIVO**

En este documento se detallan los servicios web ofrecidos por la Aplicación de Ruteo y Trazabilidad de Expedientes Electrónicos.

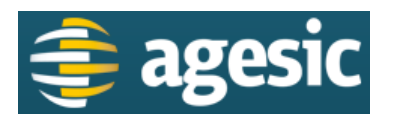

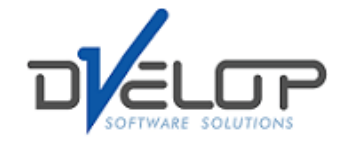

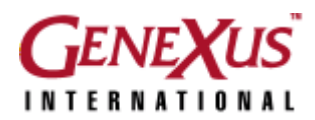

## <span id="page-3-1"></span>**3. SERVICIOS**

#### <span id="page-3-0"></span>**3.1 ObtenerDirectorioOrganismos**

**Descripción**: Obtiene el directorio de organismos de la aplicación. Mediante este servicio, las aplicaciones cliente pueden conocer todos los organismos que se encuentran registrados en ARTEE. Conociendo el dominio de un organismo se pueden enviar o notificar envíos de expedientes, conocer sus mesas o la su clave pública. Todos los organismos cuentan con dos mesas por defecto: "*mesadeentrada*" y "*mesadeentradaconfidencial*". Los organismos inactivos no pueden enviar ni recibir expedientes, ni tampoco invocar a ninguno de los servicios de la plataforma.

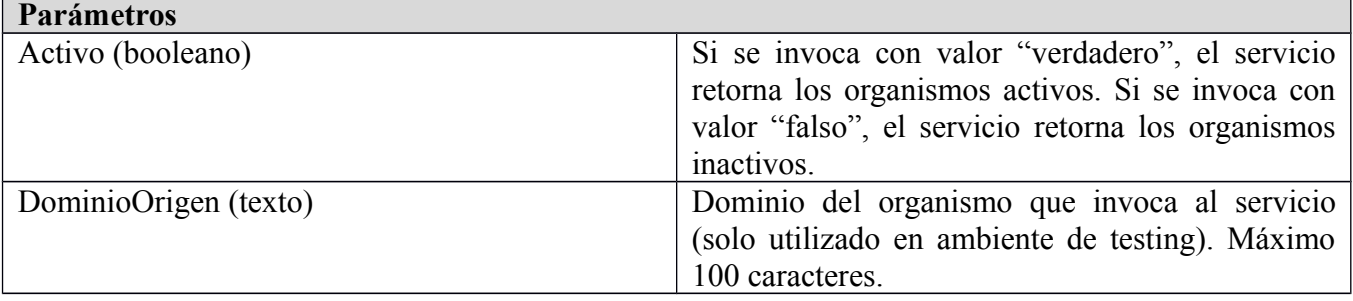

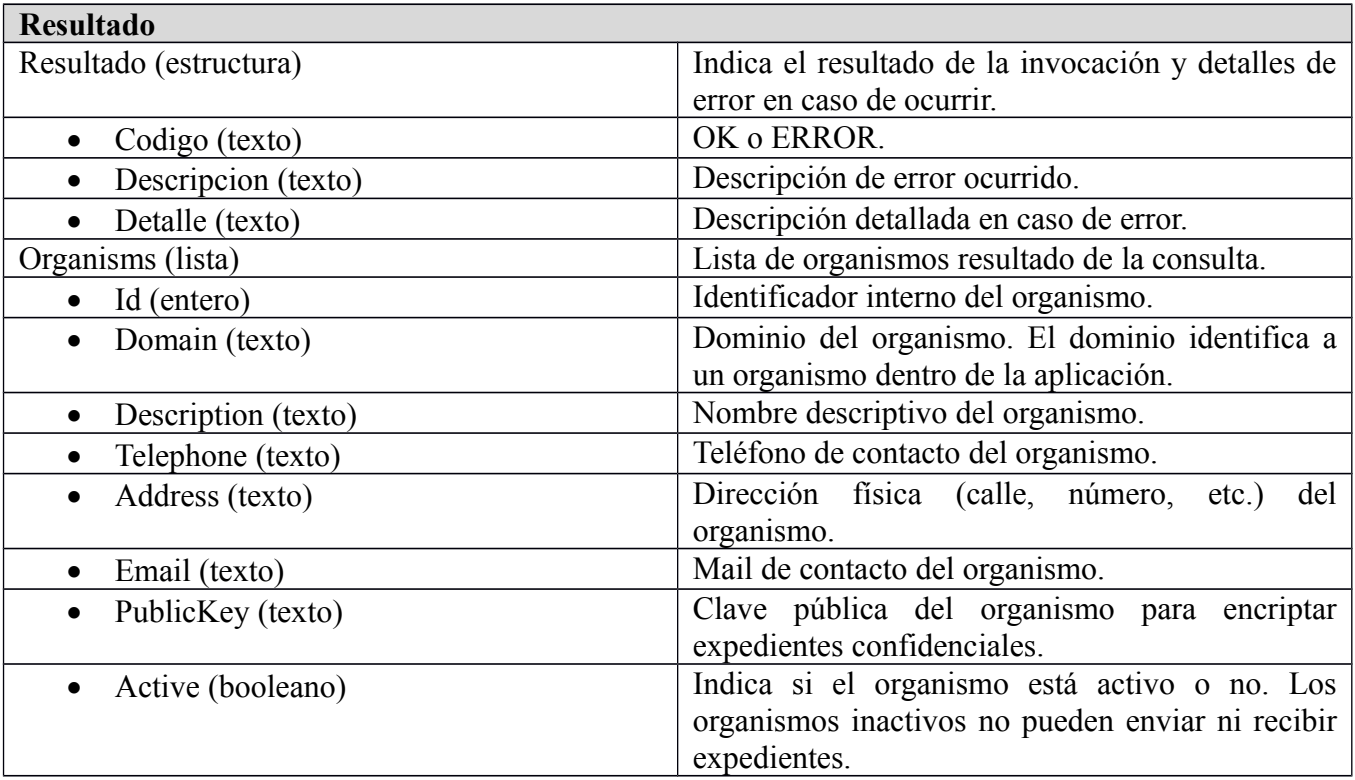

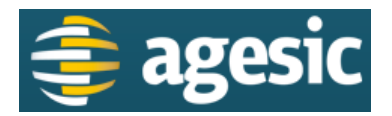

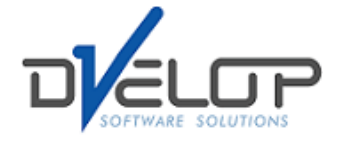

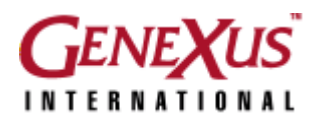

#### <span id="page-4-0"></span>**3.2 ObtenerMesasOrganismo**

**Descripción**: Devuelve las mesas de un organismo. Las mesas son los puntos de recepción de expedientes dentro de un organismo. Los envíos y notificaciones siempre tienen que ser dirigidos a una mesa. Las mesas pueden ser marcadas como confidenciales o no, no permitiéndose el envío de expedientes confidenciales a mesas que no lo sean. Las mesas inactivas no pueden recibir expedientes.

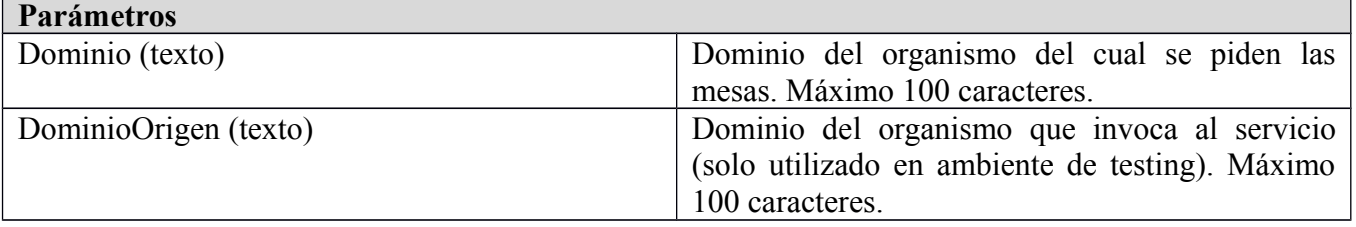

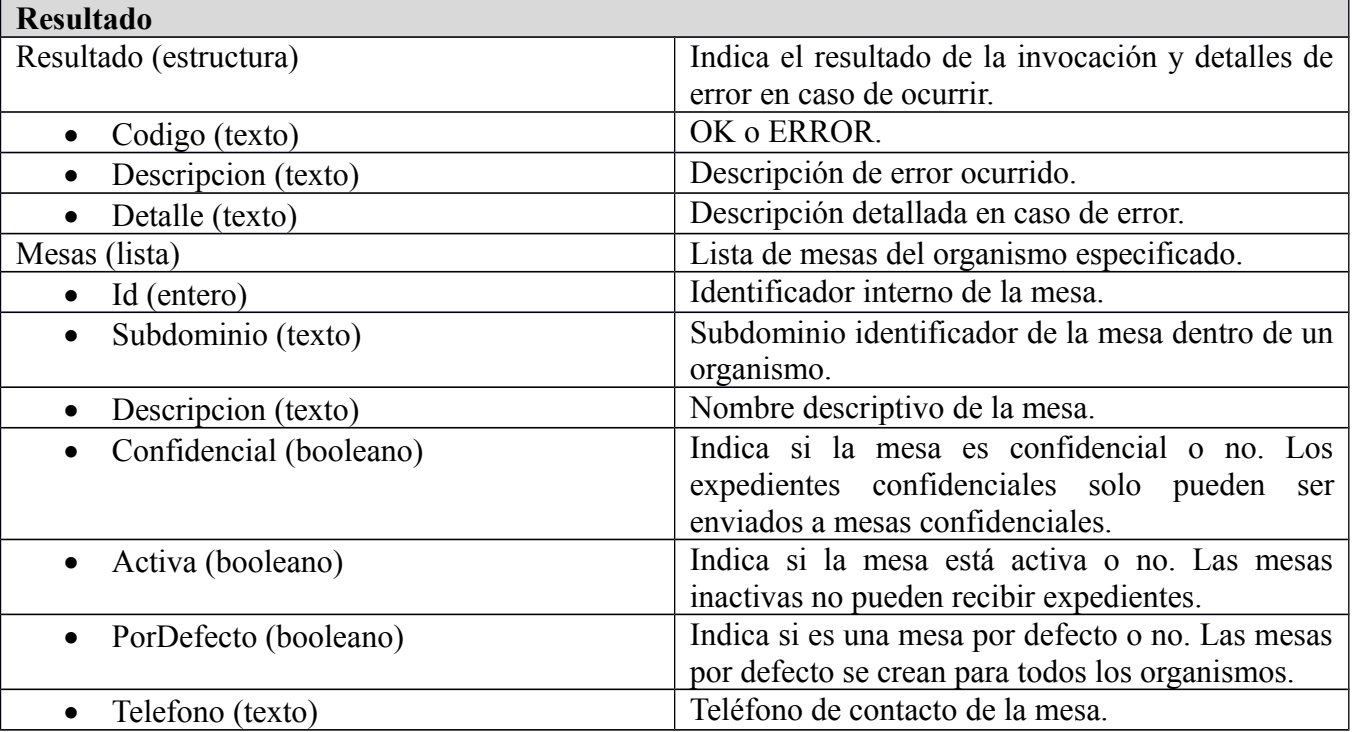

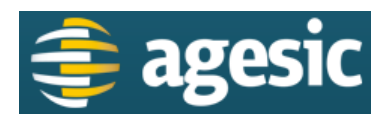

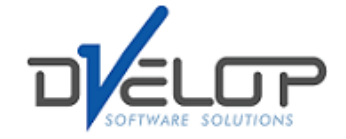

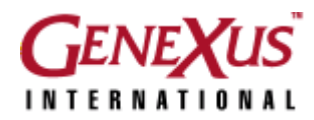

## <span id="page-5-0"></span>**3.3 ObtenerClavePublicaOrganismo**

**Descripción**: Devuelve la clave pública de un organismo. La clave pública de un organismo es utilizada para que otros organismos puedan encriptar los expedientes FIEE confidenciales.

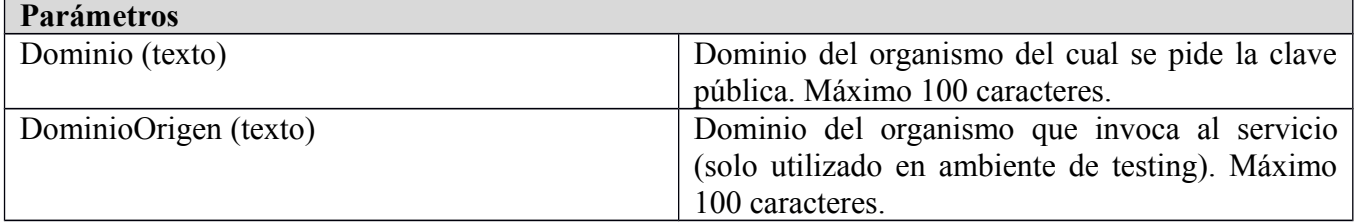

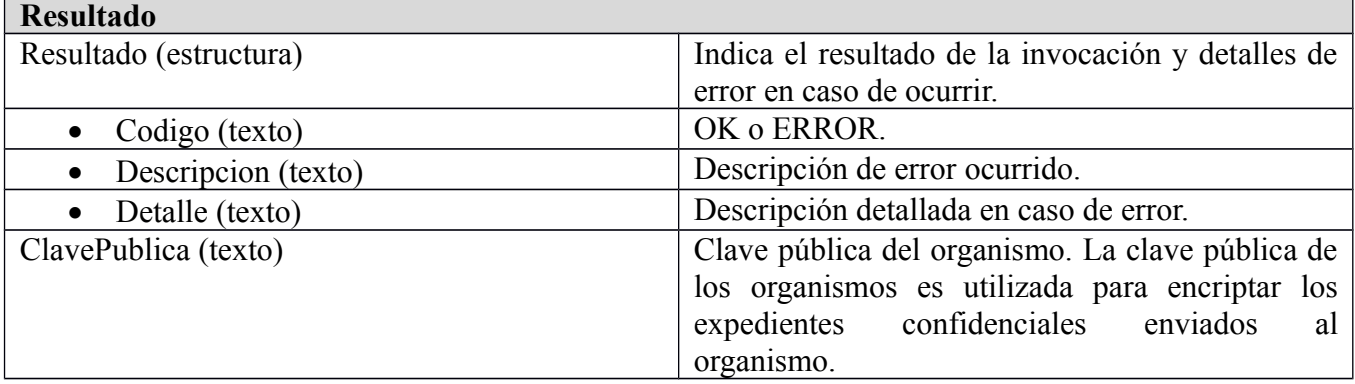

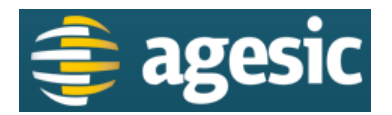

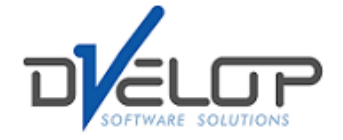

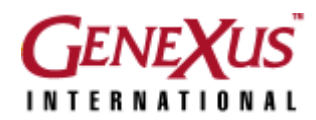

#### <span id="page-6-0"></span>**3.4 CrearModificarMesa**

**Descripción**: Crea o actualiza una mesa de un organismo. Las mesas son los puntos de recepción de expedientes dentro de un organismo. Los envíos y notificaciones siempre tienen que ser dirigidos a una mesa. Las mesas pueden ser marcadas como confidenciales o no, no permitiéndose el envío de expedientes confidenciales a mesas que no lo sean. Las mesas inactivas no pueden recibir expedientes. Cada organismo puede actualizar los datos de sus mesas o crear mesas nuevas. No hay límite para la cantidad de mesas que puede poseer un organismo. Las mesas por defecto de un organismo no pueden ser modificadas. Los subdominios de las mesas deben ser únicos dentro de un mismo organismo.

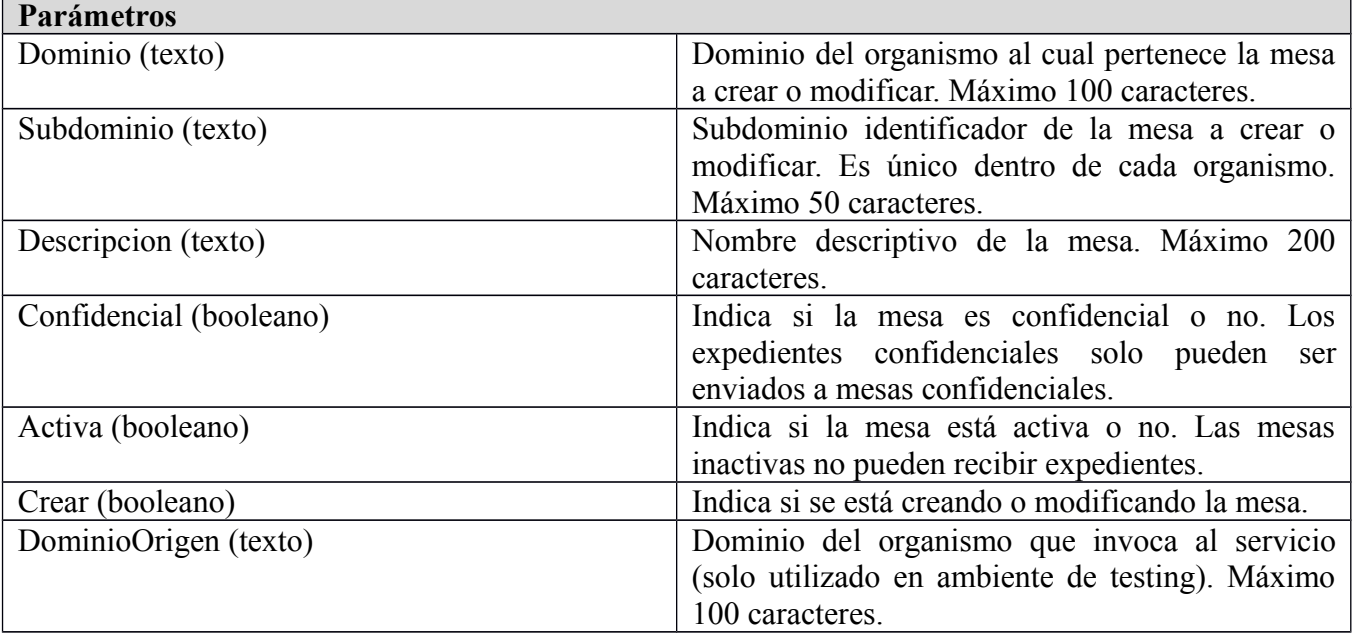

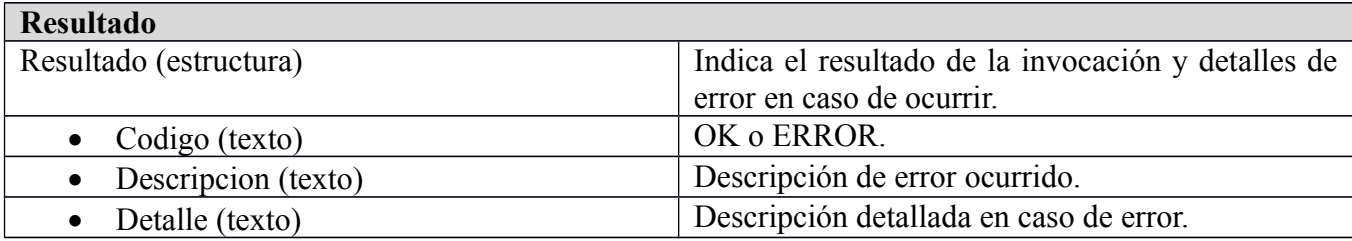

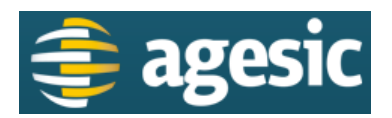

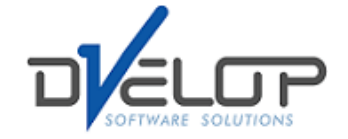

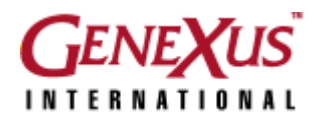

## <span id="page-7-0"></span>**3.5 ActualizarClavePublicaOrganismo**

**Descripción**: Actualiza la clave pública de un organismo. La clave pública de los organismos es utilizada para encriptar los expedientes confidenciales enviados al organismo.

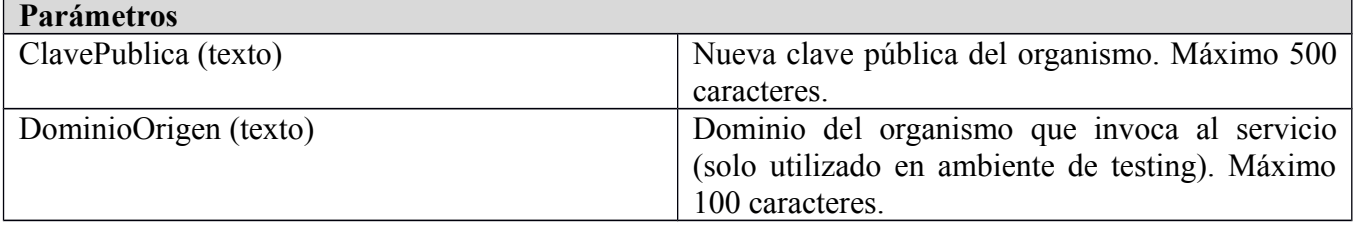

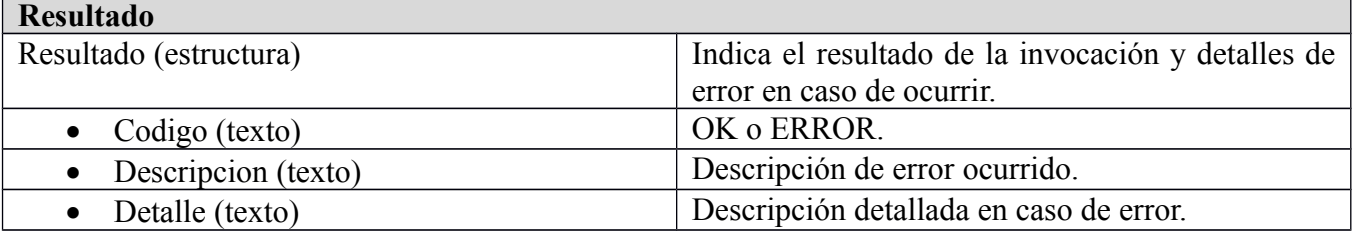

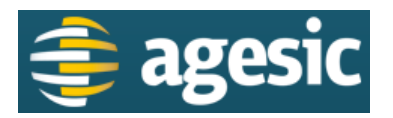

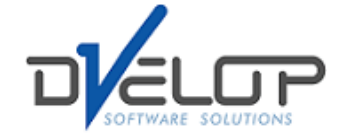

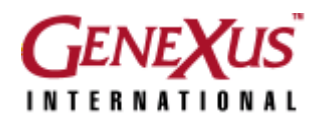

### <span id="page-8-0"></span>**3.6 EnviarExpediente**

**Descripción**: Envía un expediente FIEE. El servicio requiere que además del archivo FIEE, se provea de todos los datos necesarios para rutear y trazar el envío. Debido a que no se cuenta con un número único de expediente a nivel de todos los organismos del estado, éstos se identifican con la combinación Año – Inciso – Unidad Ejecutora – Número.

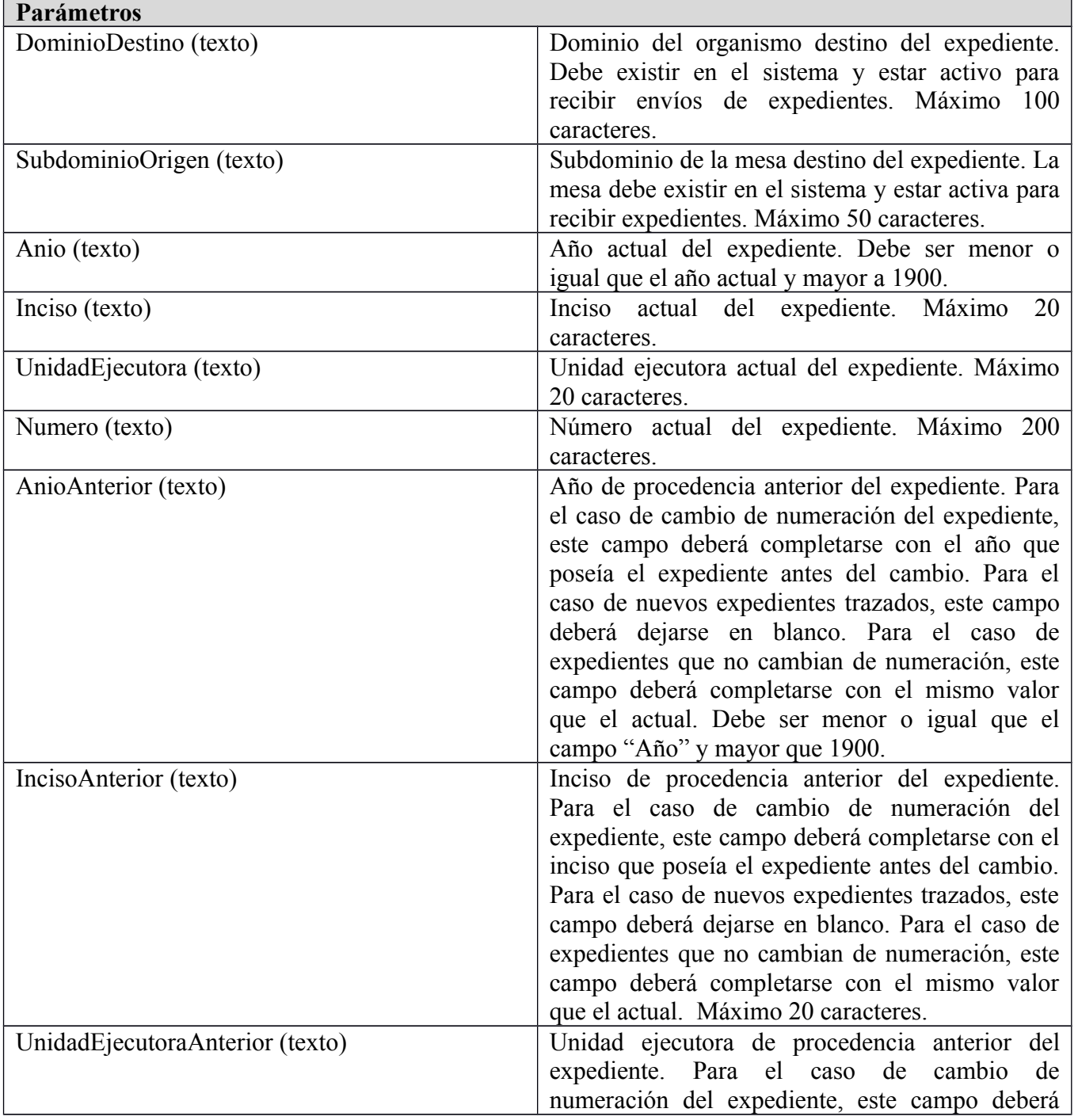

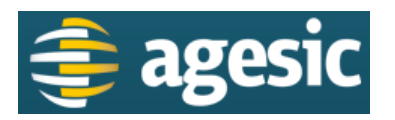

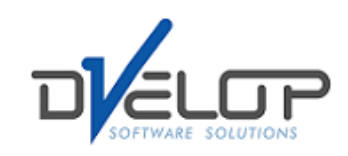

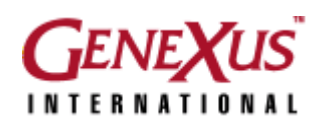

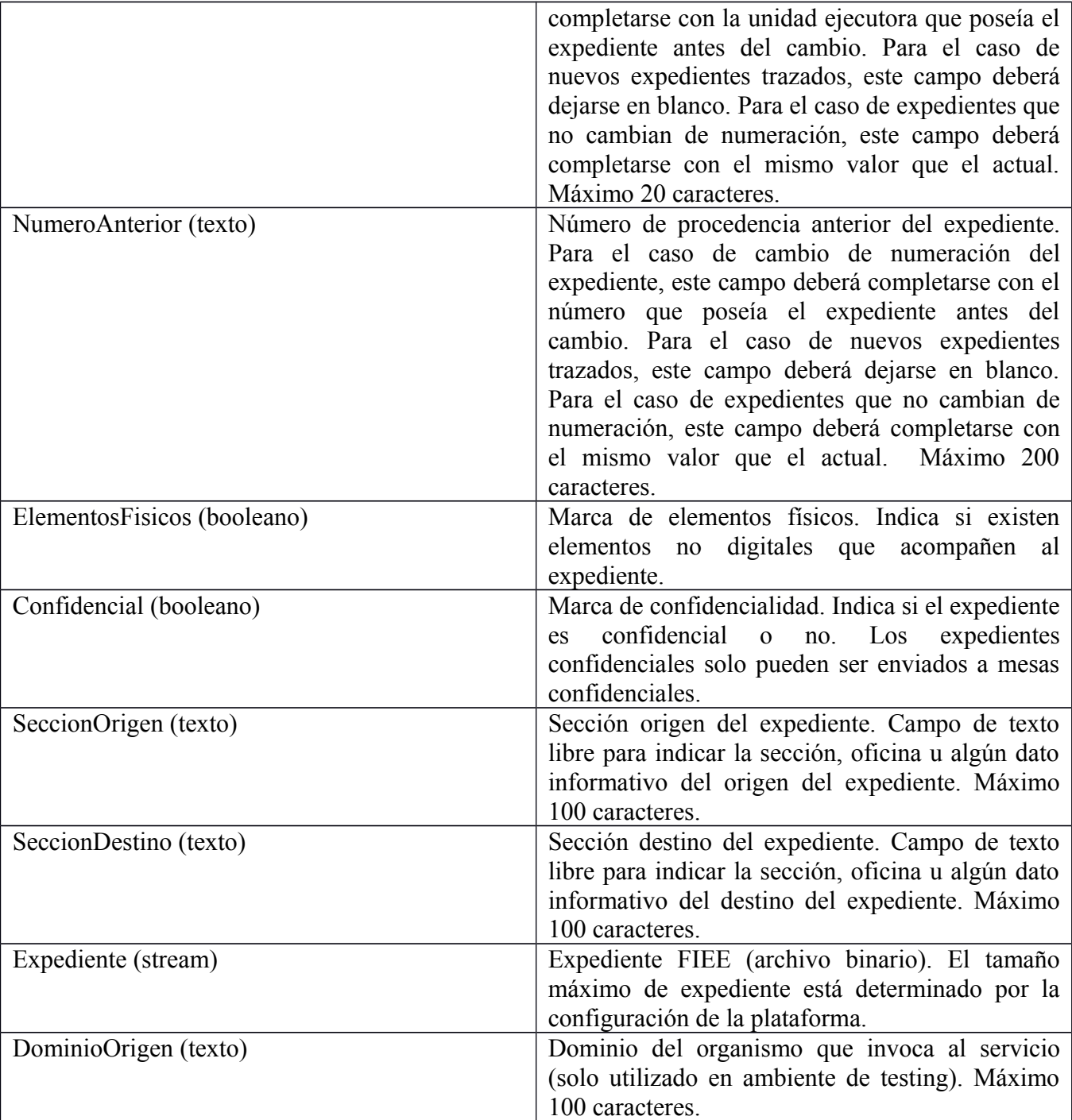

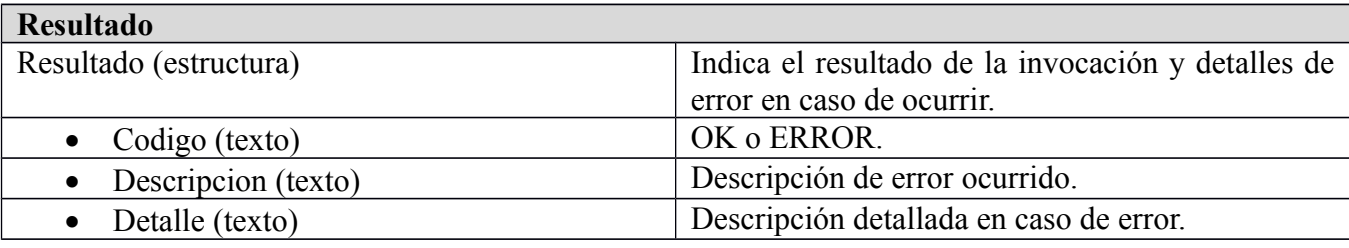

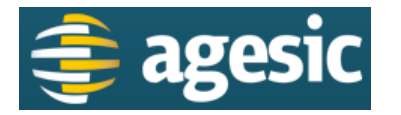

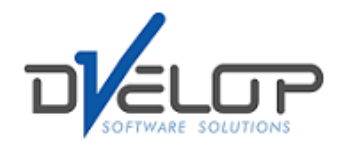

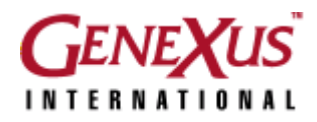

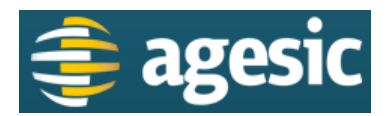

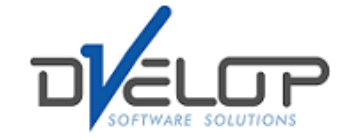

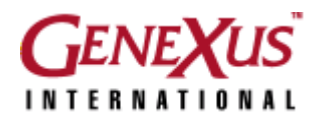

#### <span id="page-11-0"></span>**3.7 ObtenerCantidadExpedientesMesa**

**Descripción**: Obtiene la cantidad de expedientes disponibles en una mesa. Los organismos utilizan este servicio para saber cuántos expedientes sin descargar tienen en una de sus mesas. Mientras tengan expedientes pendientes, pueden utilizar el servicio DescargarExpediente para descargarlos secuencialmente.

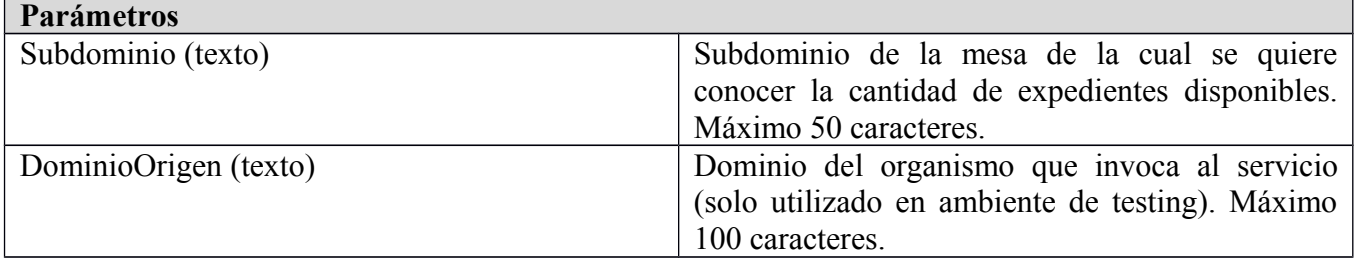

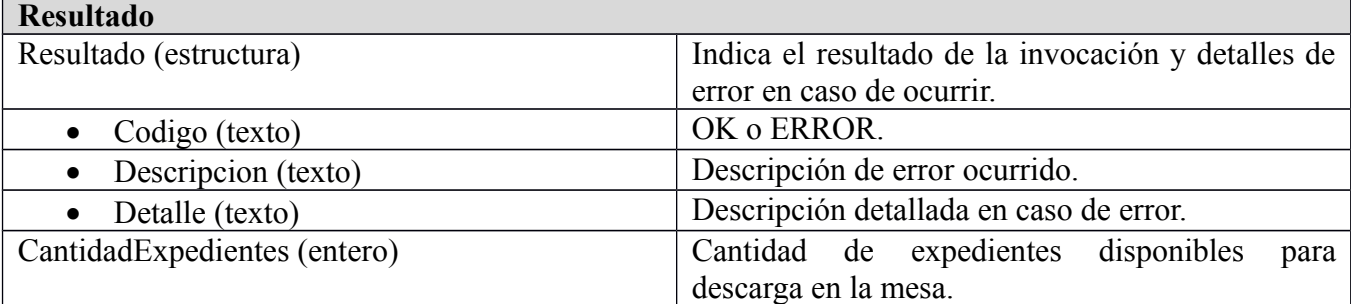

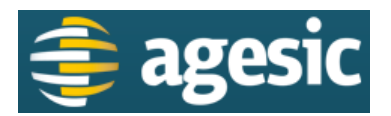

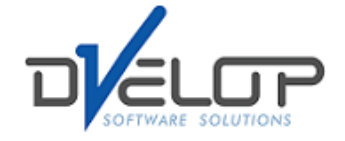

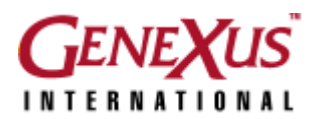

#### <span id="page-12-0"></span>**3.8 DescargarExpediente**

**Descripción**: Descarga el siguiente expediente FIEE de la mesa. Si existen expedientes pendientes de descarga en la mesa, se pueden obtener secuencialmente y en orden de llegada mediante este servicio. Además el archivo FIEE, el servicio brinda todos los datos registrados del envío.

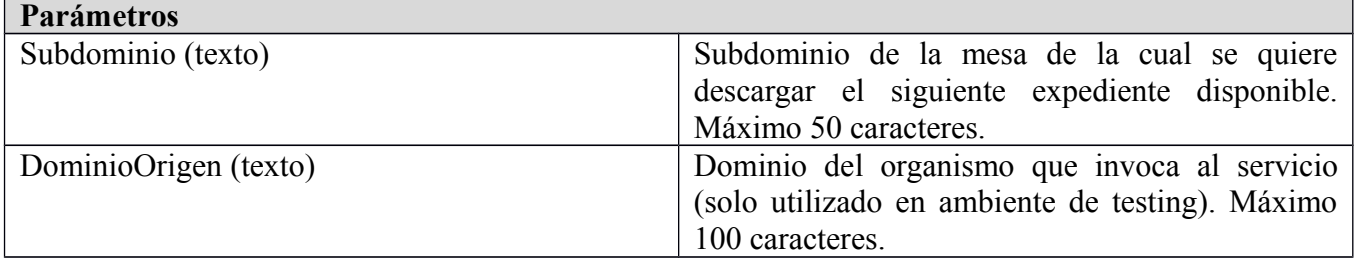

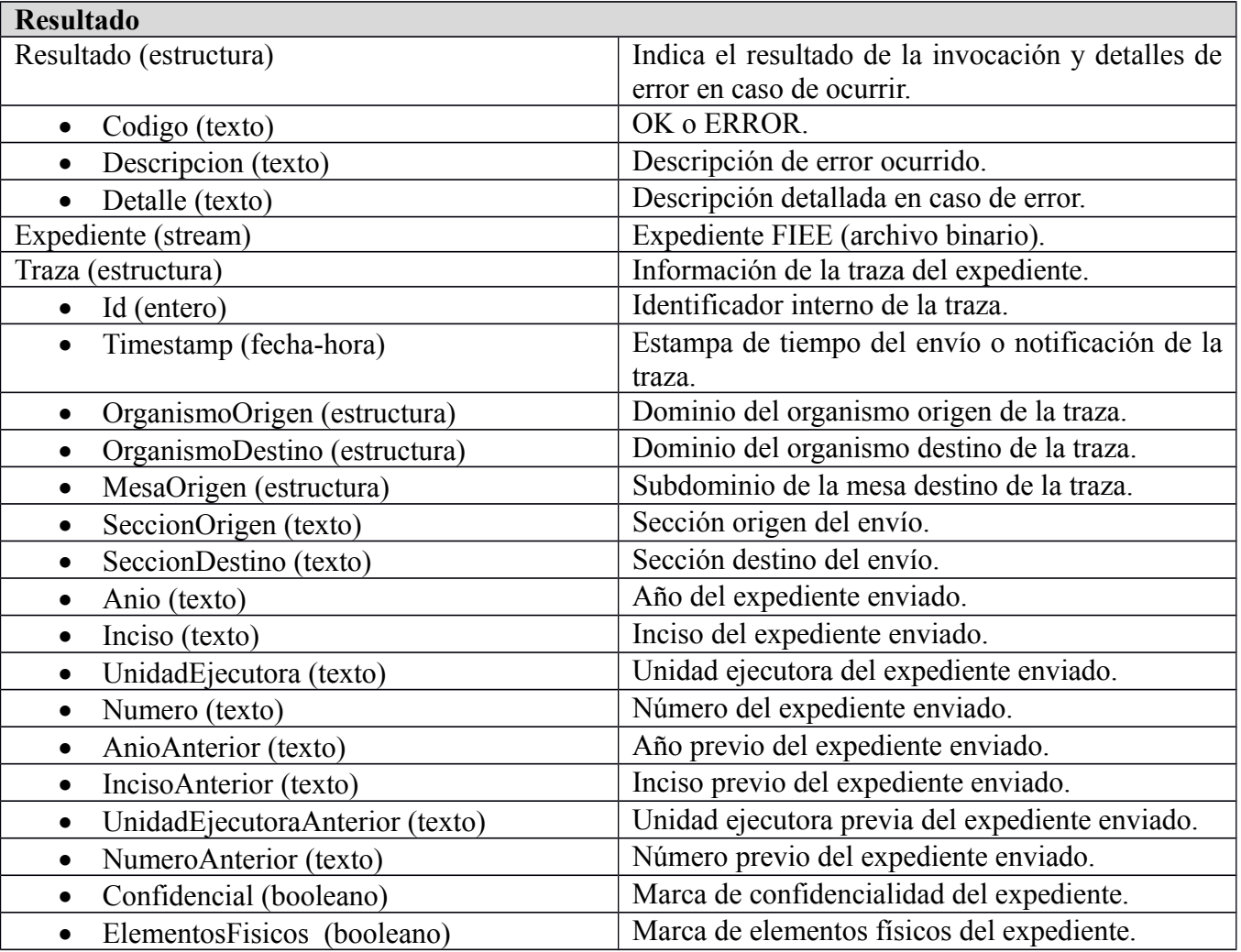

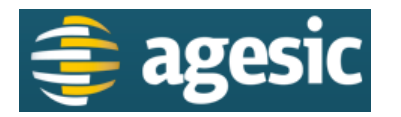

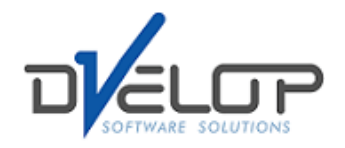

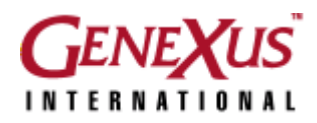

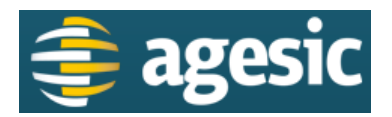

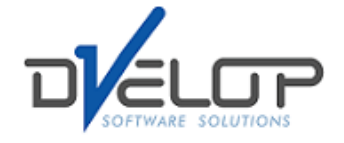

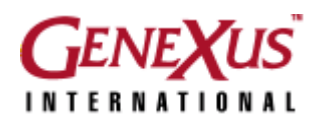

#### <span id="page-14-0"></span>**3.9 NotificarExpediente**

**Descripción**: Notifica el envío de un expediente. Para el caso de organismos que no posean aplicaciones de expedientes electrónicos integradas a ARTEE, la plataforma igual permite trazar los expedientes que le son enviados por fuera de la misma. El servicio requiere que se provea de todos los datos necesarios para trazar el envío. Debido a que no se cuenta con un número único de expediente a nivel de todos los organismos del estado, éstos se identifican con la combinación Año – Inciso – Unidad Ejecutora – Número.

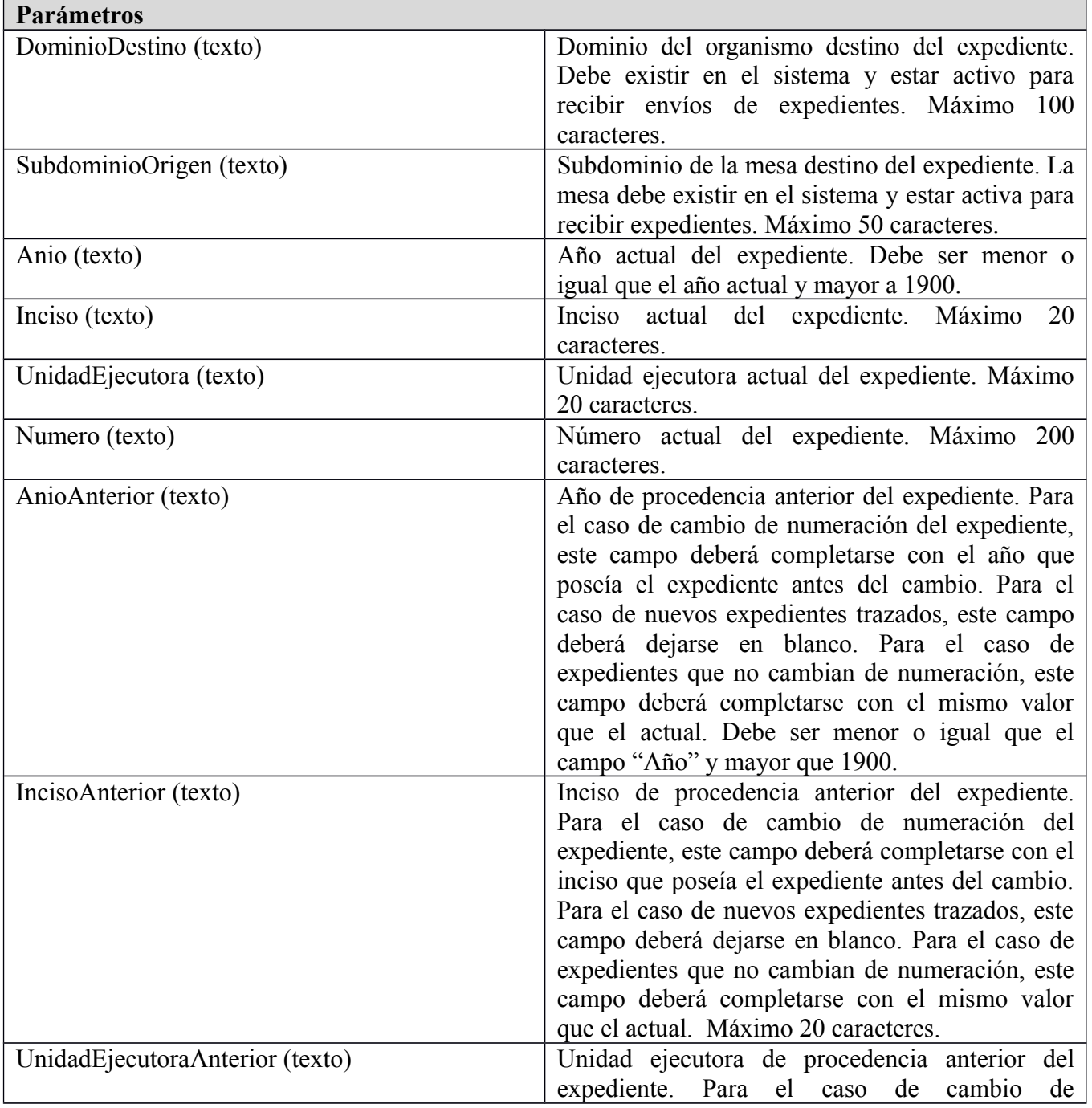

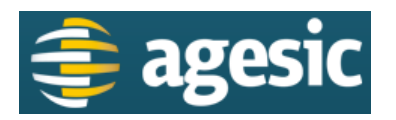

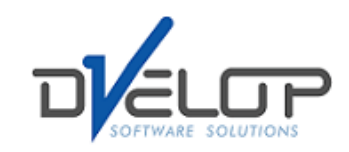

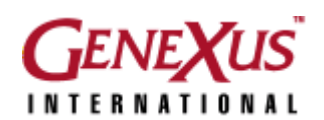

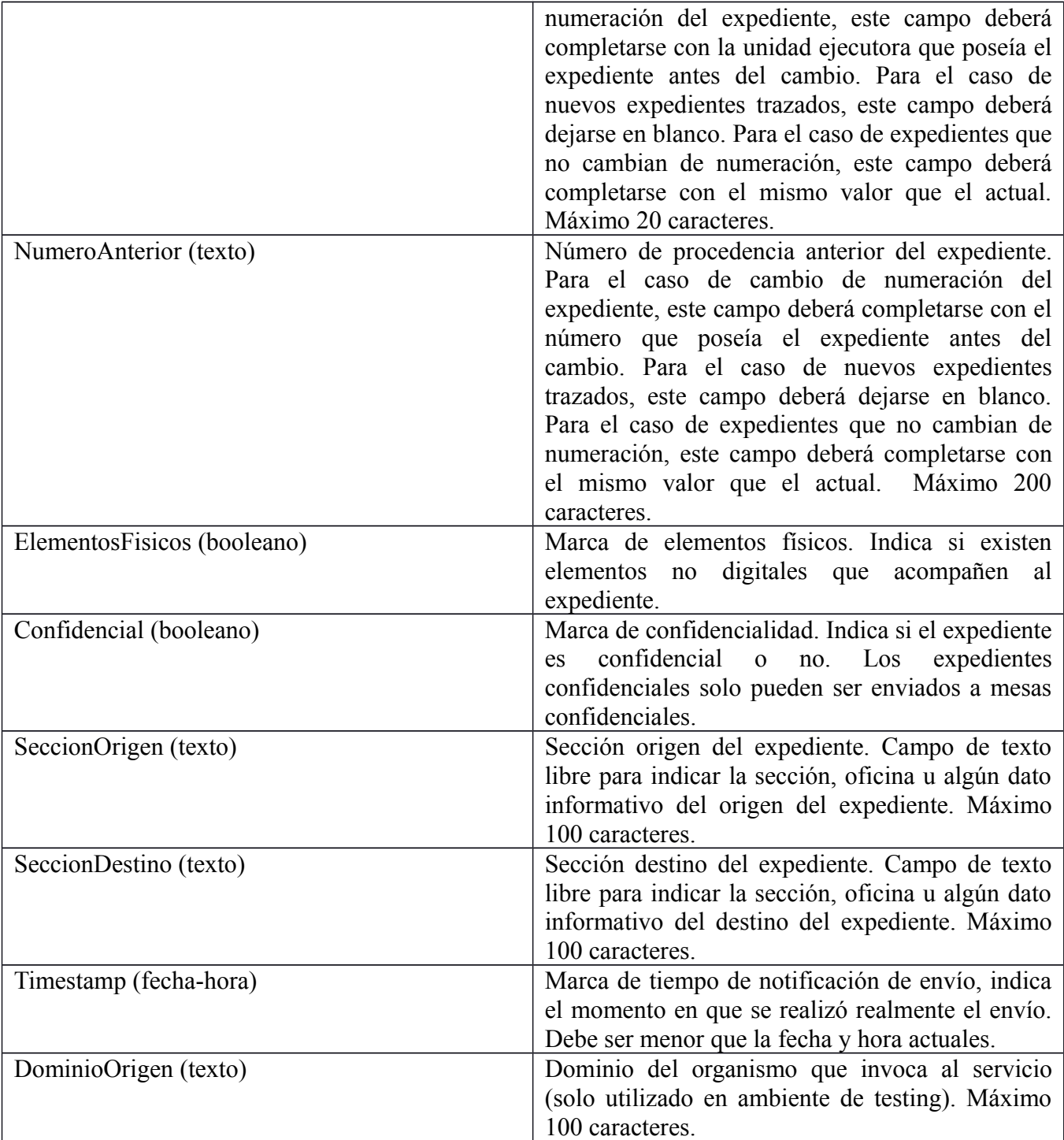

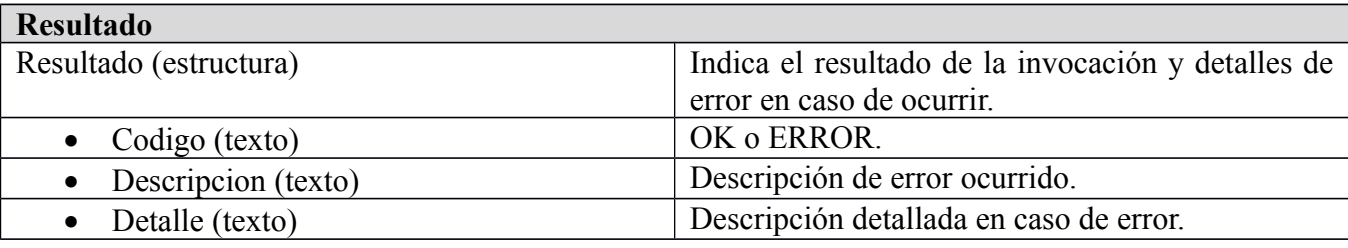

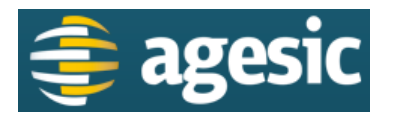

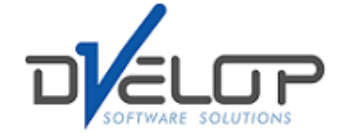

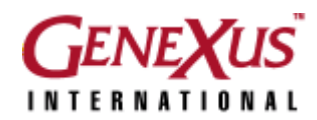

#### <span id="page-16-0"></span>**3.10 RecuperarExpediente**

**Descripción**: Recupera expedientes con el número especificado. Luego de que un expediente es descargado, éste ya no es accesible a través del servicio DownloadExpedient. Si por algún motivo la descarga del expediente se interrumpe o el archivo se corrompe, las aplicaciones de expediente electrónico pueden descargarlo nuevamente utilizando este servicio. Los expedientes solo están disponibles durante cierto tiempo configurado en la plataforma. El servicio devuelve un archivo ZIP que contiene hasta 5 expedientes a recuperar que coincidan con el número de expediente provisto como parámetro.

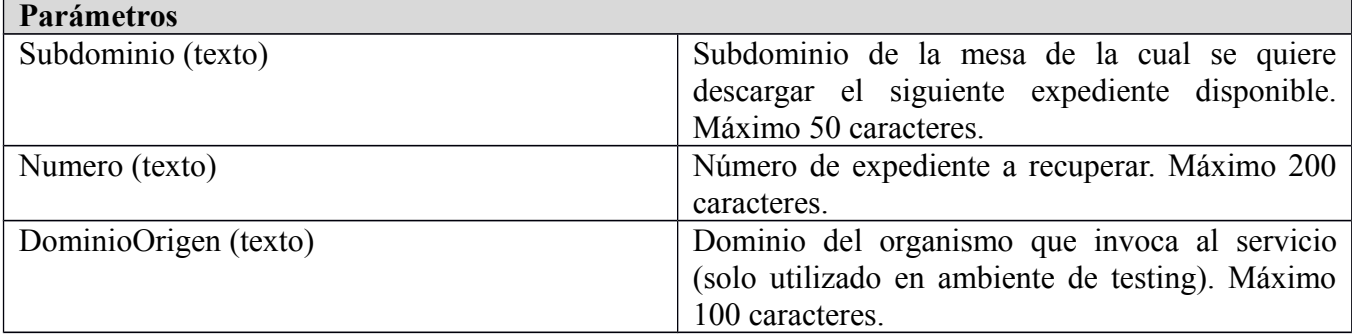

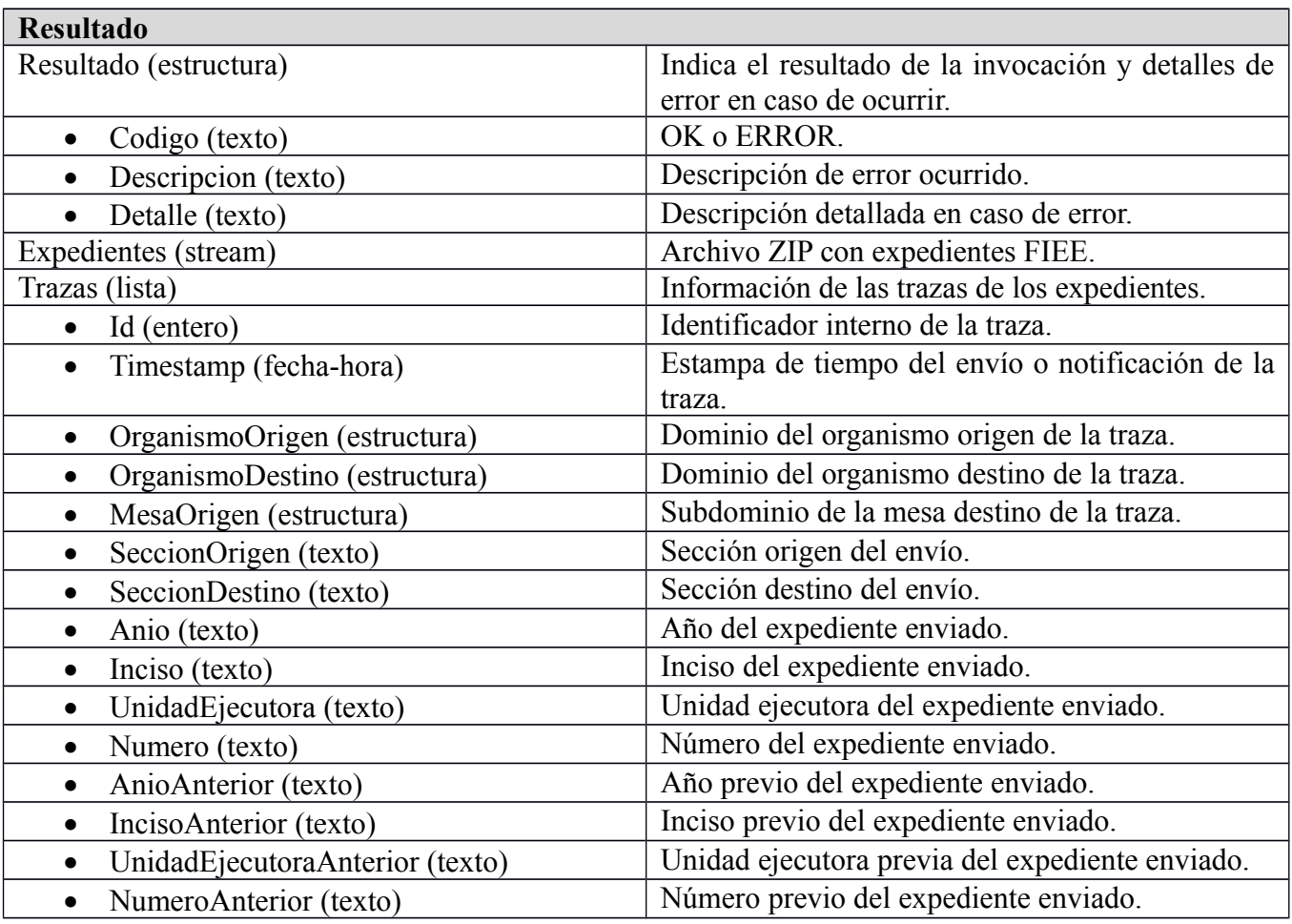

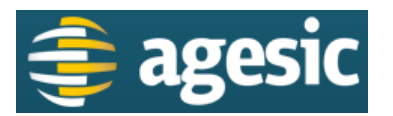

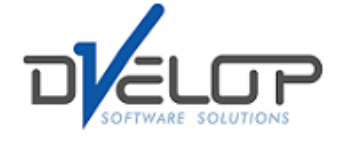

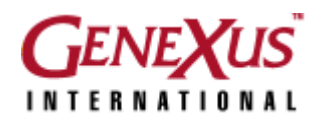

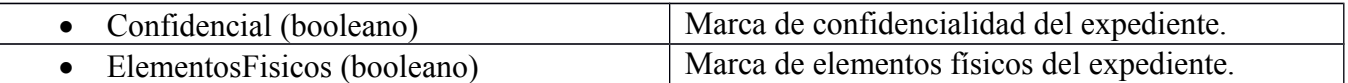

## <span id="page-17-0"></span>**3.11 ConsultarTrazaPorNumero**

**Descripción**: Consulta la traza de expedientes por número.

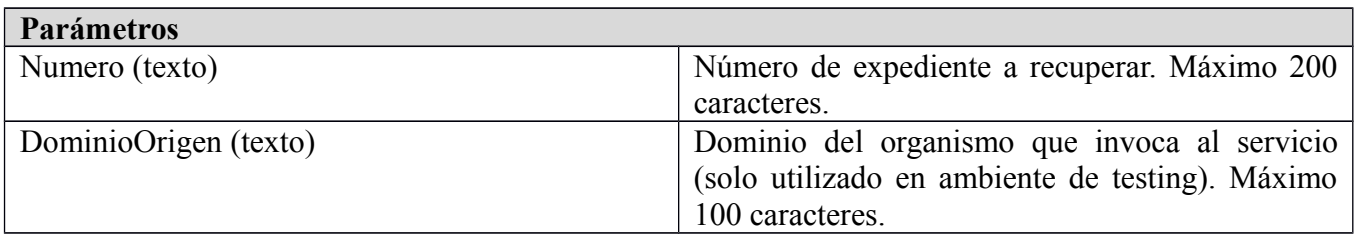

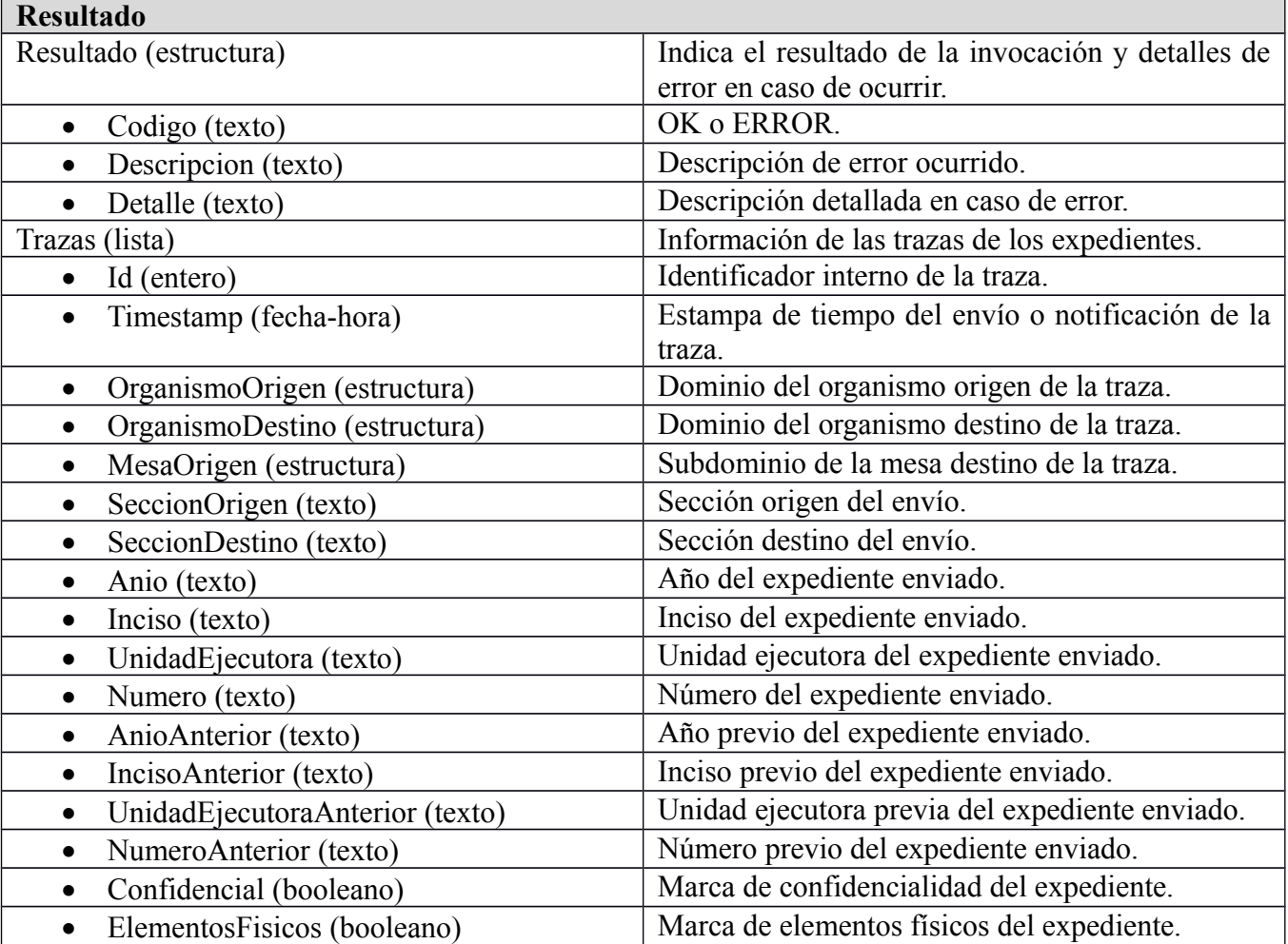

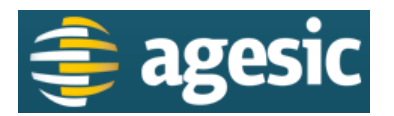

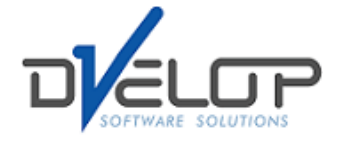

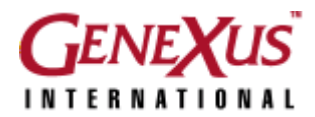

## <span id="page-18-0"></span>**3.12 ConsultarTrazaPorTexto**

**Descripción**: Consulta la traza de expedientes por texto libre.

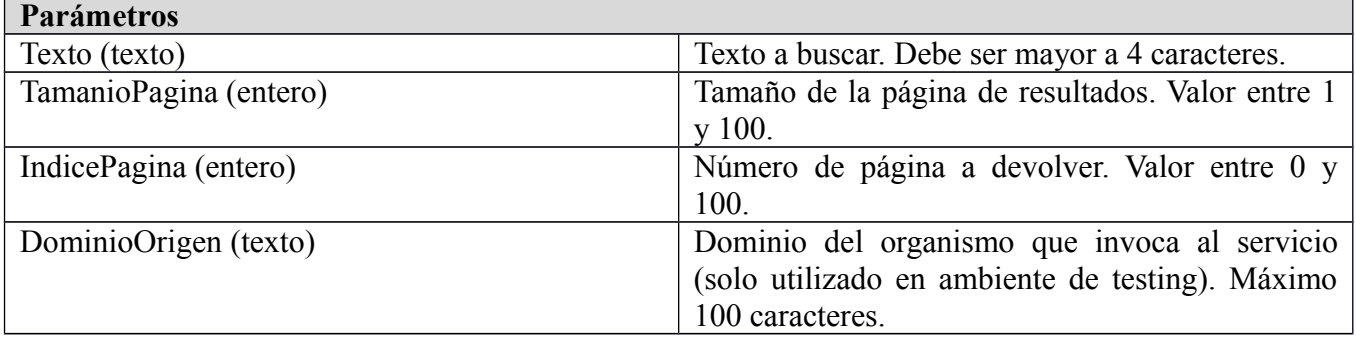

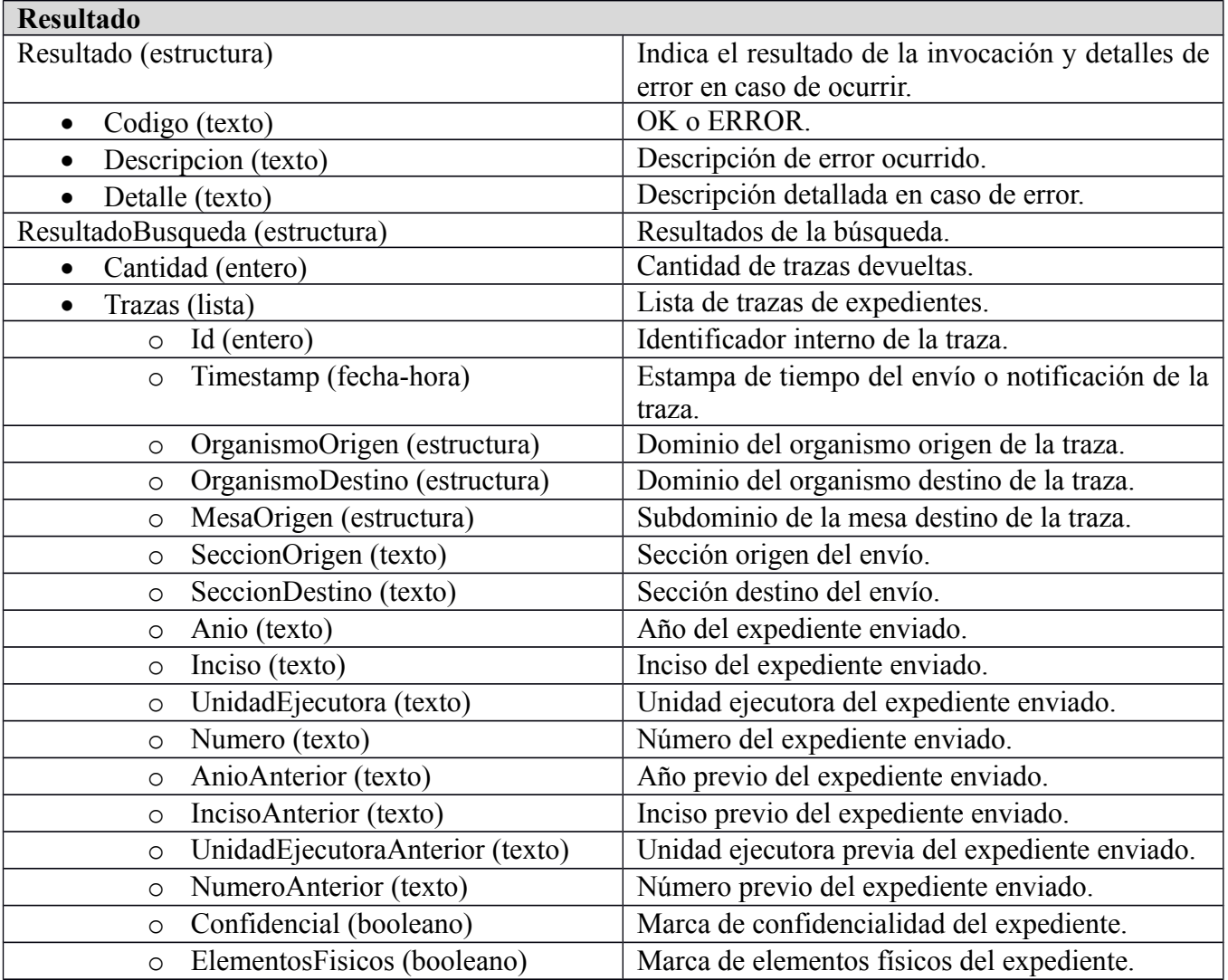

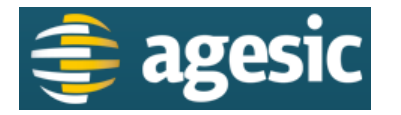

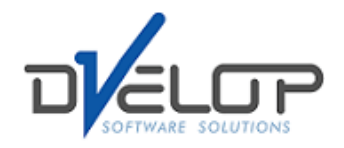

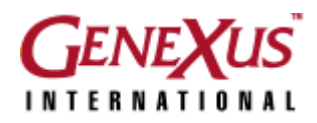

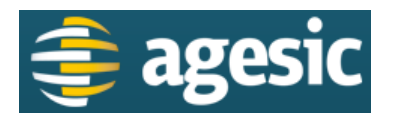

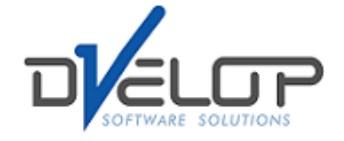

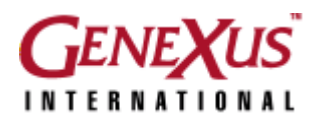

## <span id="page-20-0"></span>**3.13 Ping**

**Descripción**: Recibe un archivo y devuelve un hash del mismo. Es utilizado como servicio de monitoreo para comprobar la disponibilidad de la aplicación.

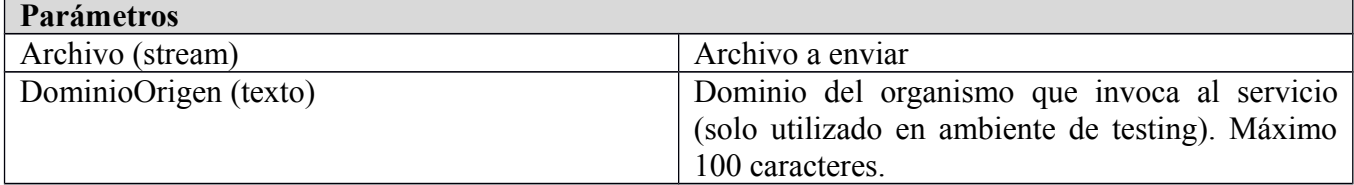

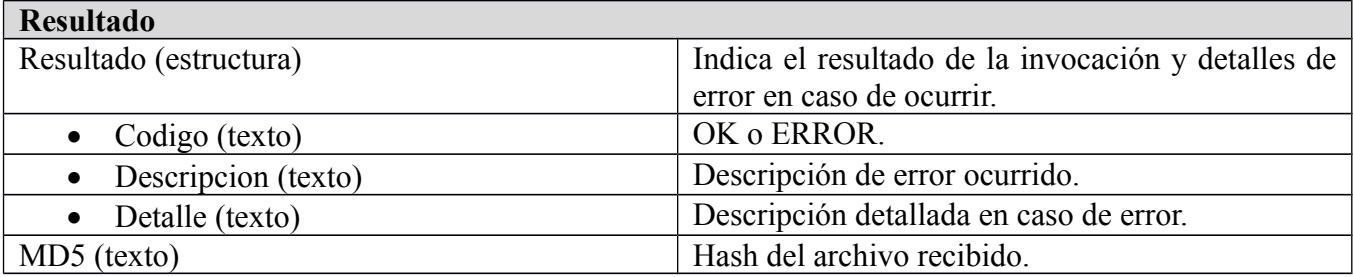

21